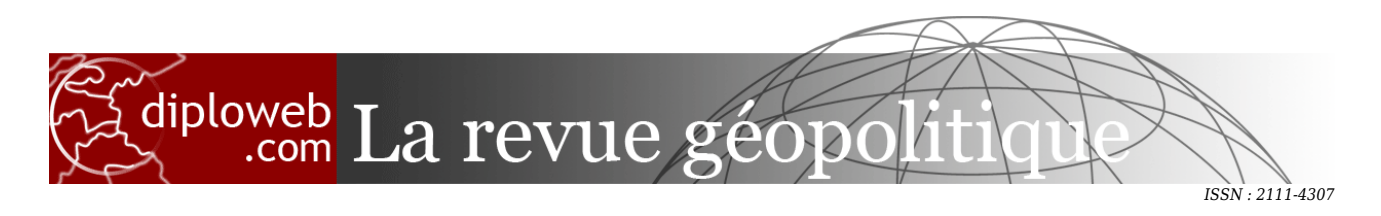

## **S'abonner gratuitement au flux RSS diploweb.com**

jeudi 5 février 2015,

**Citer cet article / To cite this version :** , **S'abonner gratuitement au flux RSS diploweb.com**, *Diploweb.com : la revue géopolitique, 5 février 2015.*

## **Hum... Vous semblez apprécier le DIPLOWEB.COM. Nous vous en remercions et vous invitons à participer à sa construction.**

Le DIPLOWEB.COM est LE media géopolitique indépendant en accès gratuit, fondé en l'an 2000. Nous vous proposons de participer concrètement à cette réalisation francophone de qualité, lu dans 190 pays. Comment faire ? Nous vous invitons à verser un "pourboire" (tip) à votre convenance via le site **https://fr.tipeee.com/diploweb** . Vous pouvez aussi rédiger un chèque à l'ordre du DIPLOWEB.COM et l'adresser à Diploweb.com, Pierre Verluise, 1 avenue Lamartine, 94300, Vincennes, France. Ou bien encore faire un virement bancaire en demandant un RIB à l'adresse expertise.geopolitique@gmail.com.

Avec 5 000€ par mois, nous pouvons couvrir nos principaux frais de fonctionnement et dégager le temps nécessaire à nos principaux responsables pour qu'ils continuent à travailler sur le DIPLOWEB.COM. Avec 8 000€ par mois, nous pouvons lancer de nouveaux projets (contenus, événements), voire l'optimisation de la maquette du site web du DIPLOWEB.COM.

CE SITE propose des fils d'information au format RSS. Cela vous permet de suivre ses nouveautés sans avoir à revenir chaque jour contrôler la page d'accueil. En temps réel, vous êtes informé(e) des nouveautés, sans attendre la Lettre d'information (2 par mois).

Le format RSS n'est pas directement lisible dans le navigateur Web, car il est destiné à être lu, à intervalles réguliers, par un logiciel « client » qui vous préviendra quand un nouvel article est disponible sur le site géopolitique [www.diploweb.com](http://www.diploweb.com)

De nombreux « clients » permettent de faire ce suivi, au nombre desquels le navigateur libre FireFox.

Les particuliers comme les webmestres peuvent s'abonner gratuitement. Pour cela rendez-vous à la page <http://www.diploweb.com/spip.php?page=backend>

[Voir](http://www.diploweb.com/spip.php?page=backend)